**Институт** филиал ФГБОУ ВО «НИУ «МЭИ» в г. Смоленске

**Направление подготовки** 13.04.02 ЭЛЕКТРОЭНЕРГЕТИКА и ЭЛЕКТРОТЕХНИКА

# **Банк заданий по специальной части вступительного испытания в магистратуру**

### **Задание №6 экзаменационного билета (5 баллов)**

Задание 6.1. Закон Ома для постоянного тока.

Задание 6.2. Закон Ома в комплексной форме для R, L, C - элементов.

Задание 6.3. Сложение и вычитание синусоидальных функций.

Задание 6.4. Комплексные сопротивления и проводимость электрической цепи.

Задание 6.5. Особенности расчета цепей синусоидального тока по сравнению с цепями постоянного тока.

Задание 6.6. Взаимная индуктивность, коэффициент индуктивной связи.

Задание 6.7. Комплексная амплитуда. Комплекс действующего значения.

Задание 6.8. Линейные электрические цепи постоянного тока.

Задание 6.9. Уравнения Кирхгофа для цепей постоянного тока.

Задание 6.10. Баланс мощностей в цепи постоянного тока

Задание 6.11. Изображение синусоидально изменяющихся величин векторами на комплексной плоскости.

Пример выполнения задания 6.11

Решение

*Синусоидально изменяющиеся ЭДС, напряжения и токи, имеющие угловую частоту ω, можно изобразить векторами, вращающимися с угловой скоростью ω. Длина вектора определяется в соответствующем масштабе амплитудой ЭДС, напряжения или тока.* 

*Вектора изображаются на комплексной плоскости, являющейся геометрическим представлением множества комплексных чисел. Комплексное число x имеет действительную (вещественную)*  Re(*x*) *и мнимую*  Im( *x*) *части. Соответственно по оси абсцисс комплексной плоскости откладывают действительную часть комплексного числа, а по сои ординат – мнимую часть. На оси действительных значений ставится +1, а на оси мнимых значений +j, где j* 1 *мнимая единица.*

*Согласно формуле Эйлера:*

$$
e^{j\alpha} = \cos \alpha + j \sin \alpha
$$

Комплексное число е<sup>ја</sup> изображают на комплексной плоскости вектором, *численно равным единице и составляющим угол с осью вещественных значений. Угол отсчитывается против часовой стрелки от оси +1 (см.рис.1)*

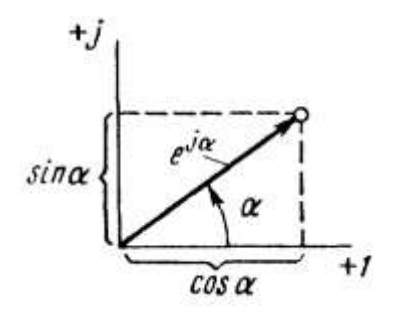

*Рис.1 Изображение комплексного числа j е на комплексной плоскости Модуль функции:*

$$
|e^{j\alpha}| = \sqrt{\cos^2 \alpha + \sin^2 \alpha} = 1.
$$

 $\Pi$ роекция функции е<sup>ја</sup> на ось +1 равна  $\cos \alpha$ , а на ось +j равна  $\sin \alpha$ .  $E$ сли функцию е $^{ja}$  заменить на функцию  $I_{\scriptscriptstyle{m}} e^{ja}$ *m I е (где m I -амплитуда тока), то*   $\alpha^{\alpha} = I_m \cos \alpha + jI_m \sin \alpha.$ *j*  $I_m e^{j\alpha} = I_m \cos \alpha + jI$ 

На комплексной плоскости данная функция, так же как и е<sup>ја</sup>, изображается под *углом к оси +1, но длина вектора будет в m I раз больше.*

 $\Box$ *pu представлении угла*  $\alpha$  *в виде*  $\alpha = \omega t + \psi$  *(где*  $\omega t + \psi$  *- фаза тока) получим:* 

$$
I_m e^{j(\omega t + \psi)} = I_m \cos(\omega t + \psi) + jI_m \sin(\omega t + \psi).
$$

*Слагаемое*  $I_m \cos(\omega t + \psi)$  представляет собой действительную часть (Re) выражения  $I_{m}e^{j(\omega t + \psi)}$  $I_{\scriptscriptstyle m}e^{j(\omega t+\psi)}$ , а функция  $I_{\scriptscriptstyle m} \sin(\,\omega t+\psi)$  есть коэффициент при мнимой части (Im )выражения  $I_{m}e^{j(\omega t + \psi t)}$  $I_m e^{j(\omega t + \psi)}$ .

*Таким образом, синусоидально изменяющийся ток*  $i = I_m \sin(\omega t + \psi)$  *можно* представить как Im $\left(I_{_{m}}e^{\,j\left(\alpha r+\psi\right)}\right)$ или, что тоже самое, как проекцию вращающегося вектора I $_e^{j(\omega t + \psi)}$  $I_m e^{j(\omega t + \psi)}$  на ось + j (см.рис.2).

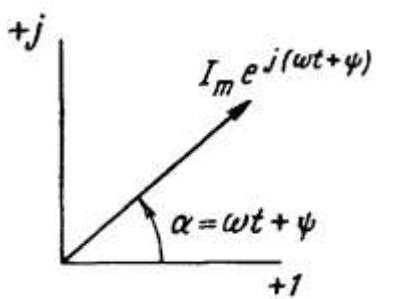

*Рис. 2 Изображение синусоидально изменяющегося тока вектором на комплексной плоскости*

*С целью единообразия принято на комплексной плоскости изображать векторы синусоидально изменяющихся во времени величин для момента времени t* 0 *. При этом вектор* 

*m j m j t*  $I_m e^{j(\omega t + \psi)} = I_m e^{j\psi} = I_m$ 

*Где m I - комплексная величина, модуль которой равен m I , и называемая комплексной амплитудой тока i ; угол, под которым вектор m I проведен к оси +1 на комплексной плоскости, равный начальной фазе.*

*Таким образом, комплексная амплитуда изображает ток i на комплексной*   $n$ лоскости для момента  $\omega t = 0$  .

*Под комплексом действующего значения тока или комплексом тока (комплексным током) I понимают частное от деления комплексной амплитуды на*  2 :

$$
\dot{I} = \frac{\dot{I}_m}{\sqrt{2}} = \frac{I_m e^{j\psi}}{\sqrt{2}} = I e^{j\psi}.
$$

#### **Задание №7 экзаменационного билета (5 баллов)**

Задание 7.1. Технологический процесс производства электроэнергии на ТЭЦ.

Задание 7.2. Технологический процесс производства электроэнергии на АЭС.

Задание 7.3. Физические основы работы ветроэнергетических установок.

Задание 7.4. Технологический процесс производства электроэнергии на КЭС.

Задание 7.5. Понятие о трехфазном источнике питания.

Задание 7.6. Коэффициент мощности нагрузки.

Задание 7.7. Измерения активной и реактивной мощностей в трехфазной цепи.

Задание 7.8. Реактивная мощность и явления, связанные с её передачей.

Задание 7.9. Линейные и фазные напряжения. Преимущество трехфазных цепей.

Задание 7.10. Энергетический баланс электрической сети переменного тока.

Задание 7.11. Потеря и падение напряжения в электрической сети переменного тока.

Задание 7.12. Активная, реактивная и полная мощность в трехфазных цепях.

Задание 7.13. Векторная диаграмма напряжений трехфазного генератора. Схемы соединения обмоток генератора.

## Пример выполнения задания 7.13

Решение

*При работе трехфазного генератора в каждой его обмотке создается ЭДС в форме синусоидального колебания. Все вектора разнесены по углу вращения на 120<sup>0</sup> и могут быть описаны следующими формулами:*

$$
e_{A}=E_{m}\sin(\omega t);
$$

$$
e_B = E_m \sin(\omega t - 120^\circ);
$$

 $e_c = E_m \sin(\omega t - 240^\circ) = E_m \sin(\omega t + 120^\circ).$ 

*Для подключения обмоток генератора в связанную систему применяется одна из двух схем:* 

*- звезда (Y);*

*- треугольник (Δ).*

*Для схемы «звезды» все концы обмоток фаз статора подключают к единой общей точке N – нейтральная или нулевая точка. Начала обмоток каждой фазы А, В и С подключают к линейным выводам генератора (рис. 1).*

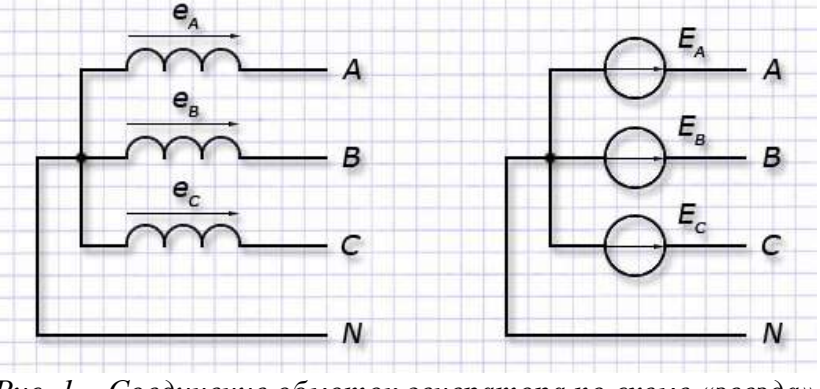

*Рис. 1 – Соединение обмоток генератора по схеме «звезда»*

*Для схемы «треугольник» формируют выходные фазы:*

*- «А» подключением конца обмотки А к началу обмотки С;*

*-«В» подключением конца обмотки В к началу обмотки А;*

*- «С» подключением конца обмотки С к началу обмотки В.*

*Точки подключения А, В и С используются как линейные выводы у генератора (см. рис. 2)*

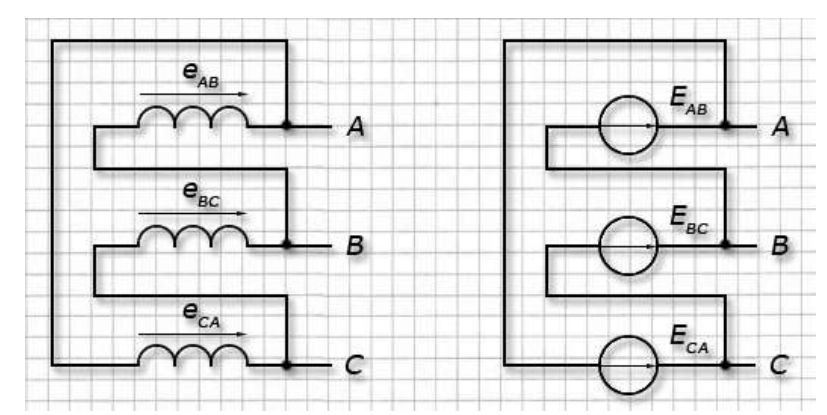

*Рис. 2 – Соединение обмоток генератора по схеме «треугольник»*

*Для генератора, обмотки которого соединены по схеме «звезда» диаграмма векторов напряжений имеет форму равностороннего треугольника с центром в начале координат и расположенного симметрично относительно оси ординат (см.рис.3).* 

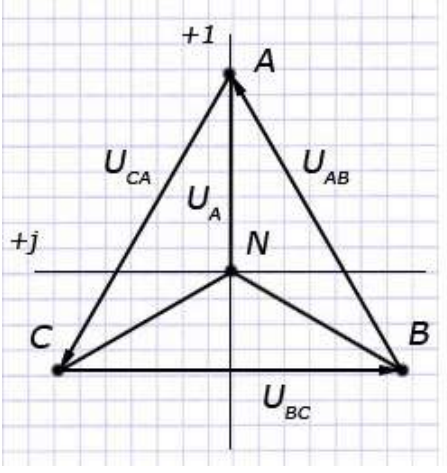

*Рис. 3 Векторная диаграмма напряжений генератора со схемой соединения «звезда»*

*Его стороны представлены векторами линейных напряжений с направлением вращения против часовой стрелки.*

*Вектора фазных напряжений соединяют центр треугольника с вершинами по направлению от начала координат.*

*При этом под фазным напряжением понимают разность потенциалов между общим выводом N и линейным А, И или С и обозначают UA, UB, UC. Напряжения в фазах генератора равны ЭДС обмоток:*  $E_A = U_A$ ,  $E_B = U_B$ ,  $E_C = U_C$ .

*Линейное напряжение измеряется между двумя любыми его выводами и обозначается по наименованию выбранных фаз: UAВ, UBС, UCА. Величина векторного напряжения определяется геометрической разностью векторов соответствующих фаз:*

$$
U_{AB} = U_A - U_B,
$$
  
\n
$$
U_{BC} = U_B - U_C,
$$
  
\n
$$
U_{CA} = U_C - U_A.
$$

*Диаграмма напряжений для генератора со схемой соединения «треугольник» также имеет форму равностороннего треугольника, но повернутого относительно центра координат на 30<sup>0</sup> по направлению движения часовой стрелки (рис. 4).*

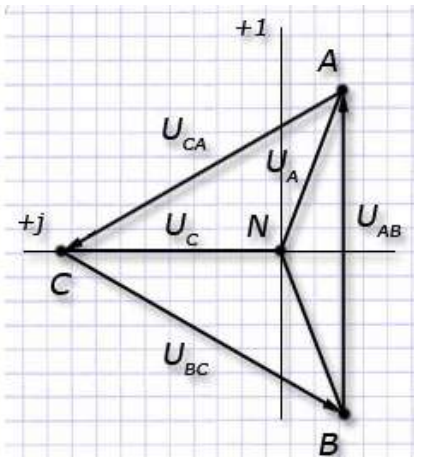

*Рис. 4 Векторная диаграмма напряжений для генератора со схемой соединения «треугольник»*

*Соотношения линейных и фазных напряжений для генератора с данной схемой остаются теми же, что и для генератора со схемой «звезда».*

*В фазах для схемы «треугольник» образуется общий контур, у которого возникает суммарная ЭДС, равная е=еАВ+еВС+еСА. В реальных трехфазных генераторах технически невозможно обеспечить равенство нулю суммарной ЭДС. Так как собственные сопротивления обмоток генератора малы, то даже незначительная по величине суммарная ЭДС может вызвать в контуре треугольника уравнительный ток, соизмеримый с номинальным током генератора, что может вызвать дополнительный нагрев обмоток и потери энергии, а также снижение КПД. Поэтому обмотки генераторов запрещается соединять по схеме треугольника.*

#### **Задание №8 экзаменационного билета (10 баллов)**

Задание 8.1. Потери мощности и КПД трансформатора.

Задание 8.2. Схемы замещения воздушных линий и определение их параметров.

Задание 8.3. Эквивалентные преобразования для упрощения анализа цепей: параллельного и последовательного соединения резисторов, треугольника в звезду и наоборот.

Задание 8.4. Лапласово изображение простейших функций: постоянной величины, производной, интеграла, показательной функции.

Задание 8.5. Назначение, конструкция и принцип действия трансформаторов и автотрансформаторов.

Задание 8.6. Цепь с двумя индуктивно-связанными катушками. Основные понятия: магнитный поток, ЭДС взаимоиндукции.

Задание 8.7. Схемы замещения трансформаторов и определение их параметров.

Задание 8.8. Законы Кирхгофа в комплексной форме.

Задание 8.9. Основные характеристики электроприемников и потребителей электроэнергии, режимы их работы.

Задание 8.10. Закон Джоуля-Ленца.

Задание 8.11. Векторная диаграмма токов и напряжений воздушных линий.

#### Пример выполнения задания 8.11 Решение

*В симметричной трехфазной линии с нагрузкой в конце при равномерной нагрузке фаз токи в проводах линии одинаковы и имеют одинаковый сдвиг по фазе относительно соответствующих фазных напряжений. Поэтому при расчете трехфазных сетей можно рассматривать только один из трех проводов воздушной линии и строить векторные диаграммы для фазных напряжений, а затем можно переходить к междуфазным напряжениям.*

Векторная диаграмма строится в соответствии с её П-образной схемой замещения, приведенной на рис. 1.

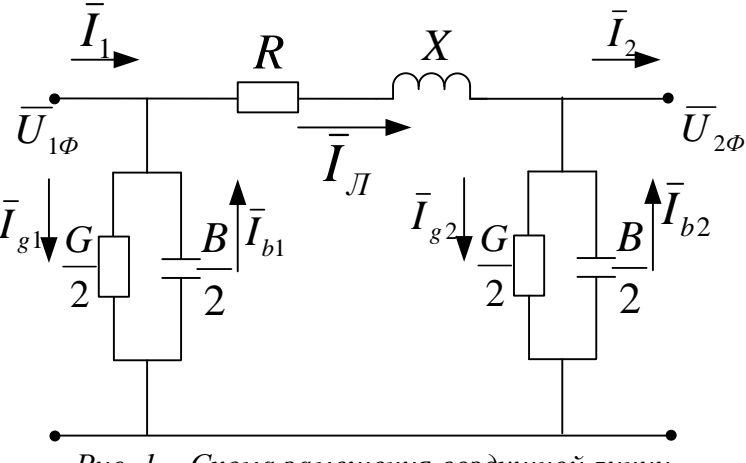

Рис. 1 - Схема замещения воздушной линии

Пусть задано напряжение в конце ЛЭП  $\overline{U}_{2\phi} = const$ , ток  $I_2$  и параметры линии  $\overline{Z} = R + iX, G, B$ .

Построение векторной диаграммы (рис.2): совмещаем вектор  $\overline{U}_{2\phi}$  с осью действительных величин. Из точки О под заданным углом  $\varphi_2$  откладываем вектор тока нагрузки  $\overline{I}_2$ ; токи в активной и реактивной проводимостях в конце линии соответственно равны:

$$
\bar{I}_{g2} = \overline{U}_{2\phi} \, \frac{G}{2}; \ \bar{I}_{b2} = \overline{U}_{2\phi} \, \frac{B}{2}.
$$

Вектор тока  $\overline{I}_{g2}$  в активной проводимости отложим от конца вектора  $\overline{I}_{2}$ . Он будет совпадать с вектором напряжения  $\overline{U}_{2\phi}$ . Ток  $\overline{I}_{b2}$  опережает вектор напряжения на 90<sup>0</sup>. Его откладываем от конца тока  $\overline{I}_{g2}$ . В результате получаем ток в сопротивлении линии R, X -  $\overline{I}_J$ . От конца вектора  $\overline{U}_{2\phi}$  откладываем падение напряжения от протекания тока линии в активном сопротивлении -  $\overline{I}_{\pi}R$  параллельно току  $\overline{I}_{\overline{J}}$  (отрезок AD) и в реактивном сопротивлении -  $\overline{I}_{\overline{J}}X$  перпендикулярно току  $\overline{I}_{\overline{J}}$ (отрезок DE). В результате получаем вектор фазного напряжения в начале линии  $\overline{U}_{1\phi}$ (отрезок ОЕ). Для получения тока в начале линии  $\overline{I}_1$ складываем геометрически ток в линии  $\overline{I}_\pi$  и токи в проводимостях  $\overline{I}_{s1}$ ,  $\overline{I}_{b1}$ :

$$
\bar{I}_{g1} = \overline{U}_{1\phi} \, \frac{G}{2}; \ \bar{I}_{b1} = \overline{U}_{1\phi} \, \frac{B}{2}.
$$

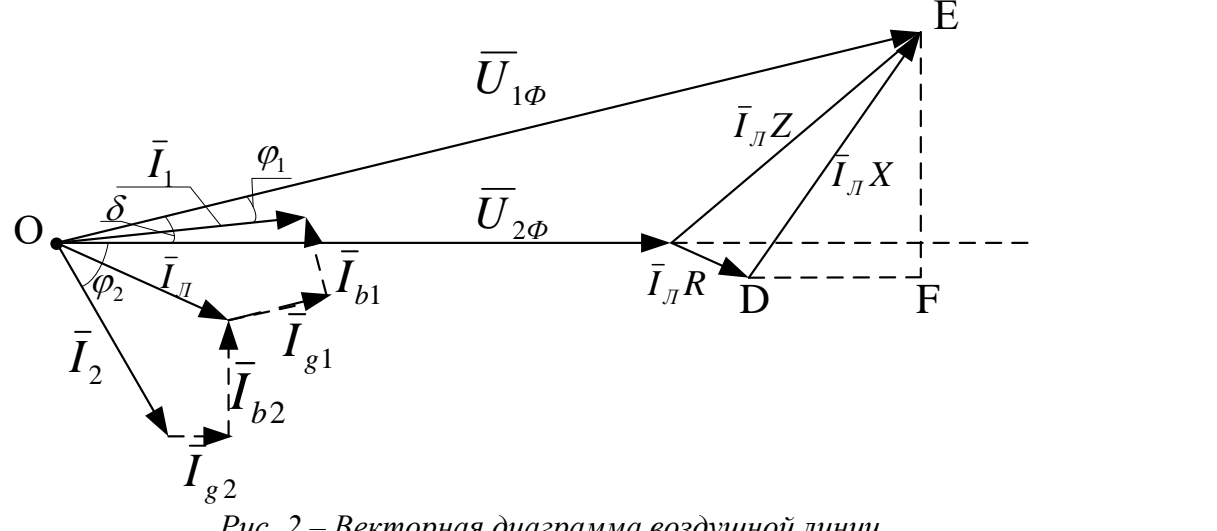

*Рис. 2 – Векторная диаграмма воздушной линии*

Для этого к концу вектора  $\,I_{\scriptscriptstyle{J}}\,$  добавляем вектора тока в активной проводимости  $\bar{I}_{s1}$  (параллельно  $\overline{U}_{1\phi}$ ) и в реактивной проводимости  $\bar{I}_{b1}$  (опережает  $\overline{U}_{1\phi}$  на 90<sup>0</sup>). Между векторами  $\overline{U}_{1\phi}$  и  $\overline{I}_1$  получается угол  $\varphi_1$ , а между векторами напряжения  $\overline{U}_{1\phi}$  и  $\overline{U}_{2\phi}$  - угол  $\delta$  .

#### **Задание №9 экзаменационного билета (20 баллов)**

Задание 9.1. Резонанс токов. Условия резонанса.

Задание 9.2. Методы расчетов симметричных режимов.

Задание 9.3. Метод контурных токов.

Задание 9.4. Резонанс напряжений. Условия резонанса.

Задание 9.5. Методы расчетов несимметричных режимов. Основы метода симметричных составляющих.

Задание 9.6. Регулирование напряжения на трансформаторах и автотрансформаторах.

Задание 9.7. Метод узловых потенциалов.

Задание 9.8. Графики электрических нагрузок и их классификация. Коэффициенты использования, загрузки, формы, спроса, максимума, заполнения, разновременности.

Задание 9.9. Законы, лежащие в основе работы асинхронных двигателей.

Задание 9.10. Законы, лежащие в основе работы синхронных генераторов.

Задание 9.11. Законы, лежащие в основе работы трансформаторов.

Задание 9.12. Метод наложения и представление схем эквивалентными источниками ЭДС и тока.

Задание 9.13. Метод переменных состояний анализа переходных процессов.

# Пример выполнения задания 9.13

Решение

*Метод переменных состояний – метод, основанный на описании состояния электрической цепи системой дифференциальных уравнений первого порядка, разрешенной относительно производных искомых переменных, которые называются переменными состояния. Под переменными состояния обычно понимают токи в индуктивностях и напряжения на емкостях, потому что через них можно определить любые другие токи и напряжения в цепи.*

*Зная законы изменения этих переменных во времени, их всегда можно заменить источниками ЭДС и тока с известными параметрами. Остальная цепь оказывается резистивной, а, следовательно, всегда рассчитывается при известных параметрах* 

источников. Начальные значения этих переменных относятся к независимым. Систему уравнений для первых производных переменных состояния цепи обычно называют уравнениями состояния. При расчете методом переменных состояния, кроме самих

уравнений состояния, связывающих первые производные  $\frac{d\psi}{dt} \left(\frac{di_L}{dt}\right) u \frac{dq}{dt} \left(\frac{du_C}{dt}\right) c$  самими

переменными  $\psi(i_t)$  и  $q(u_c)$  и источниками внешних воздействий – ЭДС и тока, необходимо составить систему алгебраических уравнений, связывающих искомые величины с переменными состояния и источниками внешних воздействий. Полная система уравнений в матричной форме записи имеет вид:

$$
X' = AX + BU
$$
  
 
$$
Y = CY + DI
$$

где Хи Х' - столбовые матрицы соответственно переменных состояния и их первые производные по времени; U -матрица-столбец источников внешних воздействий; Y столбовая матрица выходных (искомых) величин; А - квадратная размером n x n (где n  $-$ число переменных состояния) матрица параметров, называемая матрицей Якоби; В прямоугольная матрица связи между источниками и переменными состояния (количество строк равно n, а столбцов - числу источников m); C - прямоугольная матрица связи переменных состояния с искомыми величинами (количество строк равно числу искомых величин k, а столбцов – n); D - прямоугольная размерностью k x m матрица связи входа с выходом.

Начальные условия для матричных уравнений задаются вектором начальных значений  $X(0)$ .

Данный метод распространяется на непрерывные и на дискретные линейные и нелинейные цепи и системы. Часто его применяют для расчета разветвлённых цепей и иепей со многими входами и выходами.

Применение метода переменных состояния требует решения двух основных задач:

1) составления уравнений состояния цепи

2) решение полученных уравнений.

В качестве методов составления уравнений состояния цепи могут использоваться методы с помощью уравнений Кирхгофа, метод наложения и топологический метод.

Метод уравнений Кирхгофа и метод наложения более удобно применять для простых цепей с небольшим количеством реактивных элементов. Топологический метод является наиболее формализованным и больше подходит для расчета переходных процессов в сложных схемах со многими реактивными элементами с помощью математических пакетов.

Метод составления уравнений состояния с помошью уравнений Кирхгофа.

Порядок расчета.

1. Выбирают переменные состояния - токи в индуктивностях и напряжения на емкостях.

2. Формируют уравнения состояния. Для этого составляют систему уравнений Кирхгофа для послекоммутационной схемы и разрешают их относительно производных переменных состояния:  $\frac{di_L}{dt} = \bar{i}_L$ ;  $\frac{du_C}{dt} = \bar{u}_C$ . Уравнения записываются в канонической

форме и в матричной форме при решении на ЭВМ.

3. Составляют алгебраические уравнения для выходных переменных (искомых токов ветвей и напряжений на элементах). Рассматривая схему, находят уравнения, связывающие переменные состояния и выходные переменные. Полученные уравнения записывают в матричной форме.

Топологический метод составления уравнений состояния. Порядок расчета.

*1. Составляется ориентированный граф схемы, на котором выделяется дерево, охватывающее все конденсаторы и источники напряжения (ЭДС). Резисторы включаются в дерево по необходимости: для охвата деревом всех узлов. В ветви связи включаются катушки индуктивности, источники тока и оставшиеся резисторы.* 

*2. Осуществляется нумерация ветвей графа (и элементов в схеме), проводимая в следующей последовательности: первыми нумеруются участки графа (схемы) с конденсаторами, затем резисторами, включенными в дерево, следующими нумеруются ветви связи с резисторами и, наконец, ветви с индуктивными элементами.* 

*3. Составляется таблица связи, описывающая соединение элементов в цепи. В первой строке таблицы перечисляются емкостные и резистивные элементы дерева, а также источники напряжения (ЭДС). В первом столбце перечисляются резистивные и индуктивные элементы ветвей связи, а также источники тока. Процедура заполнения таблицы заключается в поочередном мысленном замыкании ветвей дерева с помощью ветвей связи до получения контура с последующим обходом последнего согласно ориентации соответствующей ветви связи. Со знаком «+» записываются ветви графа, ориентация которых совпадает с направлением обхода контура, и со знаком «-» ветви, имеющие противоположную ориентацию.*

*4. По таблице связи составляются уравнения Кирхгофа, описывающие данную схему. Осуществляется расписывание таблицы по столбцам и по строкам. В первом случае получаются уравнения по первому закону Кирхгофа, во втором – по второму. При расписывании таблицы соединений по строкам напряжения на пассивных элементах необходимо брать со знаками, противоположными табличным. Затем уравнения разрешаются относительно производных переменных состояния (которыми являются токи в индуктивностях и напряжения на емкостях), и таким образом уравнения состояния формируются таким же способом, как и в предыдущем методе. Если схема имеет «неправильные» размещения: a) контура, состоящие только из ветвей с источниками ЭДС и емкостных ветвей или только из емкостных ветвей; б) узлы схемы, в которых стягиваются ветви либо только с источниками тока и индуктивностями, либо только ветви с индуктивностями; в) узлы схемы, к которым не подключено ни одной емкостной ветви или ветви с источником напряжения и в то же время подключено более одной резистивной ветви, иными словами, в число ветвей связи попадает емкостная ветвь, или в число ветвей дерева – ветвь, содержащая индуктивный элемент, то вычисление UC и iL потребует еще и решения систем линейных алгебраических уравнений.* 

*5. Далее по необходимости составляются уравнения выходных переменных. Рассматривая схему, находят уравнения, связывающие переменные состояния и выходные переменные. Полученные уравнения записывают в матричной форме.*

*Формирование уравнений состояния методом наложения.* 

*напряжения и* 

*Порядок расчета.* 

*1. Выбирают переменные состояния (которыми являются токи в индуктивностях и напряжения на емкостях).* 

*2. Для каждого индуктивного и емкостного элемента записывают выражения для* 

$$
i_{C1} = C_1 \frac{du_{C1}}{dt};
$$
  
\n
$$
moxa: \frac{---------}{dt}
$$
  
\n
$$
U_{L1} = L_1 \frac{di_{L1}}{dt}
$$
  
\n
$$
---------
$$

*du*

$$
Tozoda \text{ s~mampuuhoŭ } \phi opne: \begin{bmatrix} i_{c1} \\ \vdots \\ i_{cd} \\ \vdots \\ i_{c1} \\ \vdots \\ i_{L1} \\ \vdots \\ 0 & 0 & 0 & 0 \\ 0 & 0 & 0 & 0 \\ \vdots \\ 0 & 0 & 0 & 0 & 0 \\ 0 & 0 & 0 & 0 & 0 \\ 0 & 0
$$

3. В послекоммутационной схеме индуктивные элементы заменяют источниками тока, а емкостные элементы - источниками ЭДС. Затем, применяя свойство наложения (ток в любой ветви равен сумме составляющих токов от каждого из источников в отдельности) рассматривают частные схемы, в каждой из которых действует только один из источников, входящих в исходную схему: E, J, i,, $\dot{U}_c$ . Суммируя частные решения для отдельных источников с учетом выбранных положительных направлений напряжений и токов, находят полные значения искомых величин.

4. Составляют систему уравнений для выходных переменных. Рассматривая схему, находят уравнения, связывающие переменные состояния и выходные переменные. Полученные уравнения записывают в матричной форме.

### Задание №10 экзаменационного билета (20 баллов)

Задание 10.1. Магнитное поле постоянного тока. Закон полного тока.

Задание 10.2. Двухполупериодные выпрямители.

Задание 10.3. Условие передачи максимальной активной мощности нагрузке. Согласованная нагрузка.

Задание 10.4. Классический метод анализа переходных процессов.

Задание 10.5. Влияние магнитного и электрического поверхностных эффектов на

сопротивление проводников на переменном токе.

Задание 10.6. Феррорезонанс токов.

Задание 10.7. Включение цепей R-L и R-C на постоянное напряжение.

Задание 10.8. Магнитная индукция, магнитный поток, напряженность магнитного поля.

Задание 10.9. Однополупериодные выпрямители.

Задание 10.10. Электростатическое поле. Теорема Гаусса.

Задание 10.11. Феррорезонанс напряжений.

Задание 10.12. Операторный метод анализа переходных процессов.

Пример выполнения задания 10.12

Решение

(Таблицы 1 и 2 приведены для иллюстрации метода, на экзамене при ответе на вопрос не являются обязательными)

Расчёт переходных процессов в сложных цепях классическим методом очень часто затруднен нахождением постоянных интегрирования. В связи с этим был разработан операторный метод расчета, основанный на понятии изображения функций времени. При использовании данного метода каждой функции времени соответствует функция новой переменной, обозначаемой буквой р, и наоборот – функции переменной р отвечает определенная функция времени.

Таким образом, операторный метод облегчает решение системы интегральнодифференциальных уравнений, составленных для цепи по законам Кирхгофа (операция дифференцирования сводится к умножению, а операция интегрирования – к делению), а также позволяет освободиться от нахождения постоянных интегрирования путем введения начальных условий в уравнения исходной системы.

Операторный метод расчета сводится к четырем последовательным этапам:

*1. От искомой функции f(t) переходят с помощью преобразования Лапласа к функции F(p).*

*2. Систему уравнений Кирхгофа для оригиналов, согласно правилам преобразования функций, их производных и интегралов преобразуют в операторные алгебраические уравнения для изображений.* 

*3. Полученные операторные уравнения решают относительно F(p).*

*4. От найденного изображения F(p) переходят к оригиналу f(t), который и является искомой функцией.* 

*Переход от функции времени к функции р осуществляют с помощью прямого преобразования Лапласа.*

*Пусть р комплексное число р=а+jb, где а – действительная часть, b – мнимая часть. Тогда функцию времени (ток, напряжение, ЭДС, заряд) обозначают f(t) и называют оригиналом. Данной функции соответствует функция F(p), называемая изображением, которая определяется следующим образом:*

$$
F(p) = \int_{0}^{\infty} f(t)e^{-pt}dt.
$$

*А соответствие между функциями F(p) и f(t) записывается как:*

$$
F(p) = f(t),
$$

*где - знак соответствия.*  $\bullet$  $\bullet$ 

*То есть каждой функции времени f(t) соответствует единственная функция переменной p и наоборот, каждой функции переменной p соответствует только одна функция времени f(t). Изображения наиболее часто используемых функций приведены в таблице 1.*

*Применяя преобразование Лапласа, можно установить правило перехода от реальной цепи к операторной. Это правило приведено в таблице 2.*

*Источники энергии переносятся в операторную цепь как операторные изображения констант, поскольку рассматриваются источники постоянного напряжения и тока. Ненулевые начальные условия моделируются источником тока в цепи, содержащей индуктивность, и источником напряжения, направленным в сторону разряда емкости в цепи с емкостью.*

*Пользуясь таблицей 2, легко построить операторную расчетную цепь, которая в дальнейшем рассчитывается как цепь постоянного тока. Следовательно, расчет переходного процесса целесообразно начинать сразу с операторной схемы замещения, минуя этап составления системы интегрально-дифференциальных уравнений.*

*Последовательность расчета в операторном методе* 

*В общем случае порядок расчета переходных процессов операторным методом следующий:* 

*1) Составляется операторная схема замещения цепи, сложившейся после коммутации по правилу, приведенному в таблице 1. Выбираются положительные направления токов в ветвях.* 

*2) Определяется докоммутационное состояние цепи (определяются токи в индуктивностях и напряжения на емкостях до коммутации).*

*3) Любым способом расчета (с помощью уравнений Кирхгофа, методом контурных токов, методом узловых потенциалов, и т.д.) определяется операторное изображение искомой величины.* 

*4) На основе полученного изображения находится оригинал искомой функции.*

| Оригинал $f(t)$                                           | Изображение $F(p)$                     |
|-----------------------------------------------------------|----------------------------------------|
| $\delta(t) = 1(t)$                                        |                                        |
|                                                           |                                        |
| $A\delta_1(t)$                                            | $\frac{p}{A}$                          |
|                                                           | p                                      |
| $\frac{\delta(t)}{t^n} = \frac{d\overline{\delta_1}}{dt}$ |                                        |
|                                                           | 1                                      |
| $\frac{n!}{e^{-at}}$                                      | $\frac{p^{(n+1)}}{1}$                  |
|                                                           |                                        |
|                                                           | $\frac{(p+a)}{a}$                      |
| $1-e^{-at}$                                               |                                        |
|                                                           | $p(p+a)$                               |
| $\sin(\omega t + \psi)$                                   | $\overline{psin\psi + \omega cos\psi}$ |
|                                                           | $\frac{p^2 + \omega^2}{\omega}$        |
| $e^{-at}$ sin $\omega t$                                  |                                        |
|                                                           | $\frac{(p+a)^2 + \omega^2}{a}$         |
| $te^{-at}$                                                |                                        |
|                                                           | $p(p+a)$                               |
|                                                           | $\frac{F(p)}{pF(p)-f(0)}$              |
| $\frac{f(t)}{df(t)}$                                      |                                        |
| $\frac{d}{dt}$                                            |                                        |
| f(t)dt                                                    | F(p)                                   |
|                                                           | p                                      |

*Таблица 1 - Операторные изображения некоторых функций*

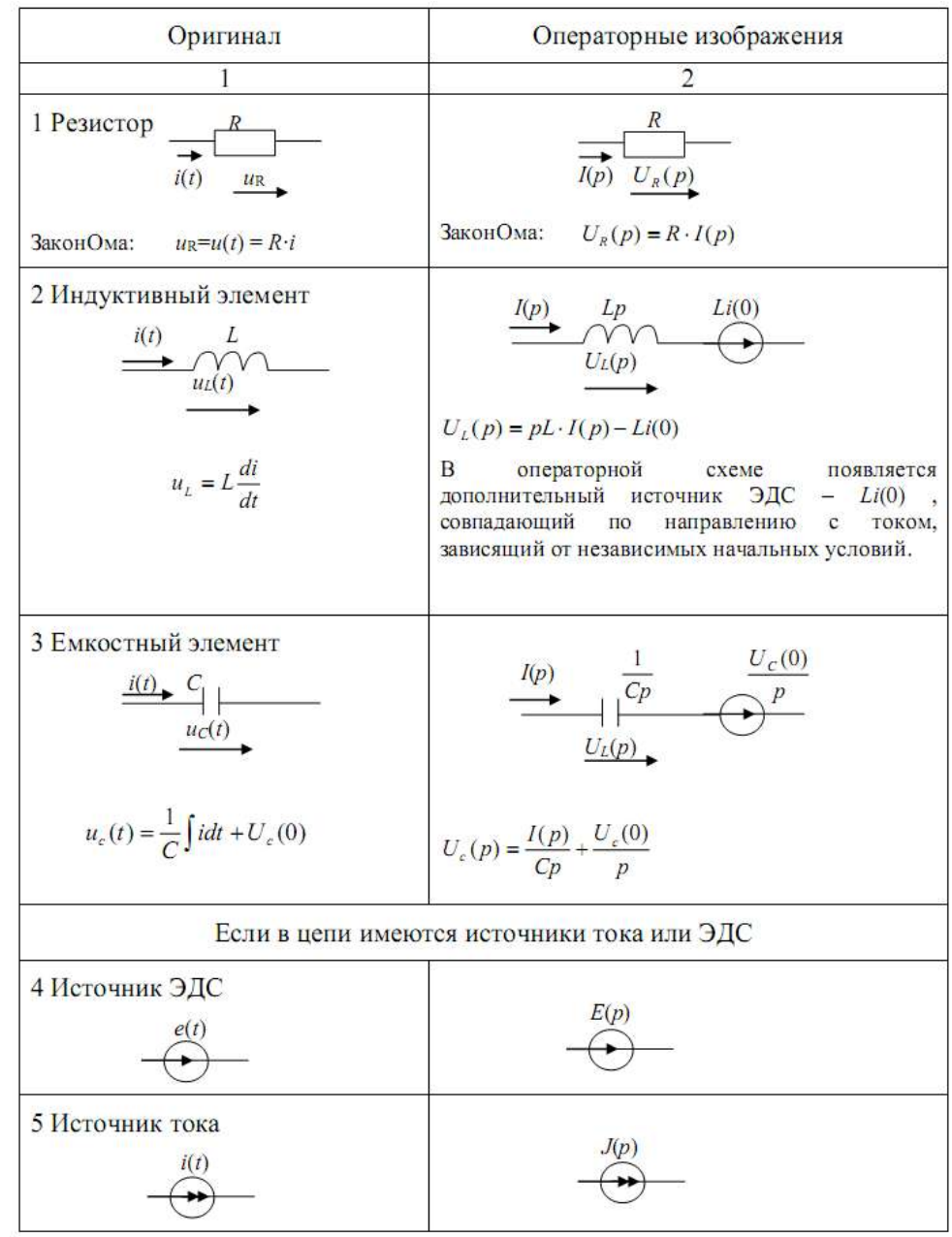

*Таблица 2 – Операторные схемы замещения*